## trabajo TMI 4Â<sup>o</sup> Hacer y manejar mapas

Alum 4CD - 24/01/2012

animaps , puedes crear :

Animaps extiende la funciÃ<sup>3</sup>n Mis mapas de Google Maps permite crear mapas con marcadores que se mueven, las imÂjgenes y textos que aparecen en el momento justo, y las lÃ-neas y formas que cambian con el tiempo.

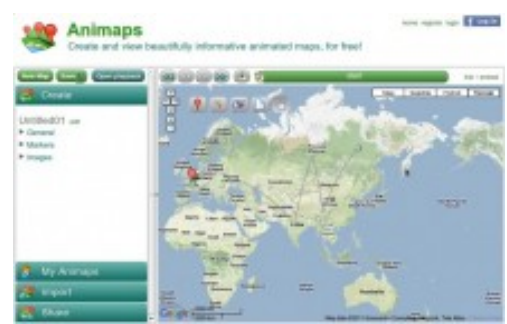

Cuando usted envÃ-a su Animap a los amigos que se presenta como un video - que puede reproducir, pausar, lento y acelerar la acci $\tilde{A}^{3}$ n!

Â

tripline:

Haz asombrosos mapas animados de aventuras pasadas, presentes y futuras.

Pueden realizar salidas virtuales y compartirlas con otros usuarios creando una presentaciÃ<sup>3</sup>n con textos e imÃigenes de los lugares que vayan seleccionando.

Permitir $\tilde{A}$  a los alumnos el conocimiento de lugares hist $\tilde{A}^3$ ricos, literarios, geogr $\tilde{A}$ ificos al mismo tiempo que podr $\tilde{A}$ in crear textos personales sobre los mismos. Una manera divertida de conocer y aprender geogrÂjfia.

google maps:

Es un servidor de aplicaciones de mapas en la web. Ofrece im $\tilde{A}_i$ genes de mapas desplazables, asÃ- como fotos satélite del mundo entero e incluso la ruta entre diferentes ubicaciones o im $\tilde{A}$  genes a pie de calle.

Como otros servicios de mapa, Google Maps permite la creaciÃ<sup>3</sup>n de pasos para llegar a alguna direcciÃ<sup>3</sup>n. Esto permite al usuario crear una lista paso a paso para saber el cÃ<sup>3</sup>mo llegar a su destino, calculando el tiempo necesario y la distancia recorrida entre

las ubicaciones co arqueologas.

 $\hat{\mathsf{A}}$